## The assumptions behind Machine Learning

- Jupyter notebooks gradually increasing complexity on ML topics.
- Some small exercises in-between.
- Detailed mathematical explanation of the methods in notebooks, so we can gain an understanding of how it works.
- Topics:
	- Basic line fits with uncertainties.
	- Representation Learning.
	- Simple non-linear extension of line fits.
	- Neural Networks (+ uncertainties).
	- Data classification with Support Vector Machines.
	- Gaussian Processes.
	- Bayesian Optimization.
	- Mixture Models.

## Hands-On Automation

- Implement a simulated Beam Stabilization system in the Karabo SCADA system using Python
- Perform scans on the unstabilized and stabilized beam

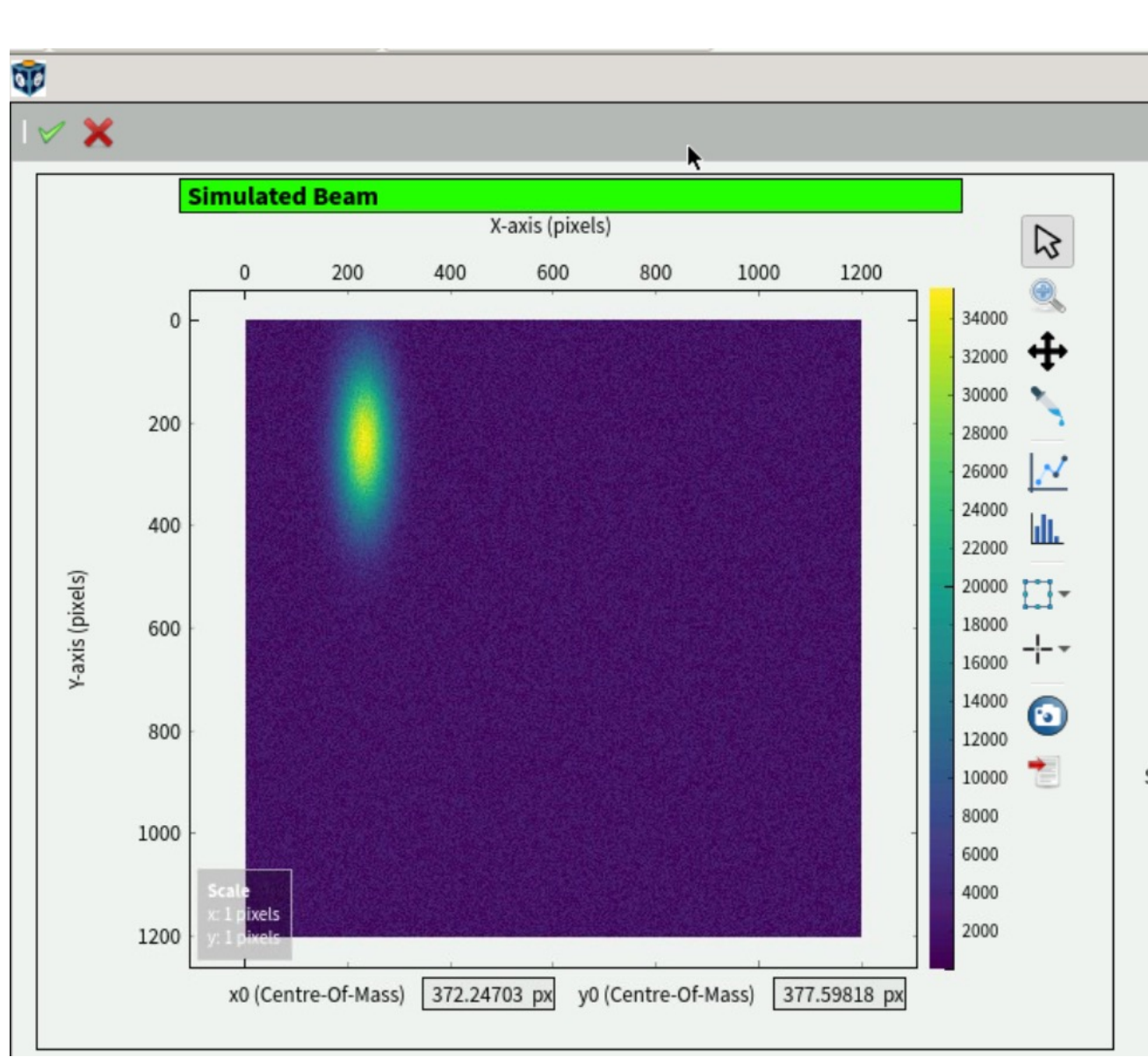

## [Please choose a ses](https://syncandshare.xfel.eu/index.php/s/JqRTeTd78nWjfEf)sion here

• [We might need to assign a](https://syncandshare.xfel.eu/index.php/s/JqRTeTd78nWjfEf)  few people different from their wish to balance the number of participants in each session

https://syncandshare.xfel.eu/ index.php/s/JqRTeTd78nWjfEf

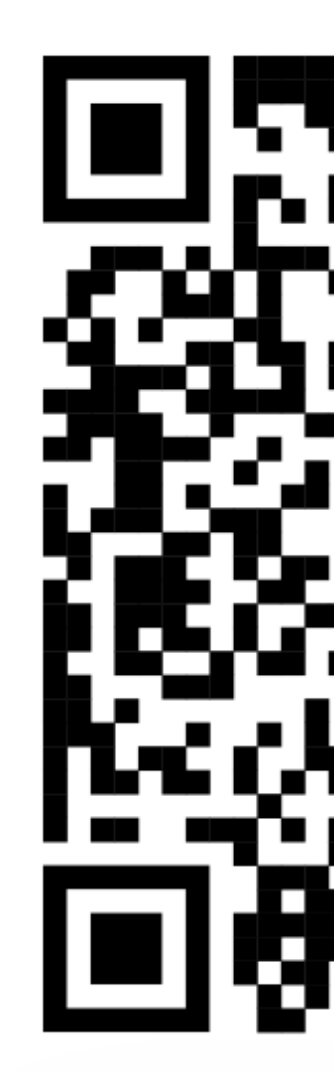